<span id="page-0-3"></span>

**mi predict —** Obtain multiple-imputation predictions

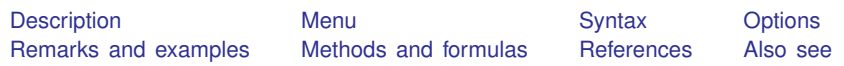

## <span id="page-0-0"></span>**Description**

mi predict using *miestfile* is for use after mi estimate, saving(*miestfile*): . . . to obtain multiple-imputation (MI) linear predictions or their standard errors.

mi predictnl using *miestfile* is for use after mi estimate, saving(*miestfile*): . . . to obtain MI (possibly) nonlinear predictions, their standard errors, and other statistics, including statistics specific to MI.

MI predictions, their standard errors, and other statistics are obtained by applying Rubin's combination rules observationwise to the completed-data predictions, predictions computed for each imputation [\(White, Royston, and Wood](#page-13-2) [2011\)](#page-13-2). The results are stored in the original data ( $m = 0$ ). See [R] [predict](https://www.stata.com/manuals/rpredict.pdf#rpredict) and [R] [predictnl](https://www.stata.com/manuals/rpredictnl.pdf#rpredictnl) for details about the computation of the completed-data predictions.

<span id="page-0-1"></span>mi predict and mi predictnl may change the sort order of the data.

## **Menu**

<span id="page-0-2"></span>Statistics > Multiple imputation

## **Syntax**

Obtain multiple-imputation linear predictions

mi predict  $\lceil\textit{type}\rceil$  $\lceil\textit{type}\rceil$  $\lceil\textit{type}\rceil$  *[newvar](https://www.stata.com/manuals/u11.pdf#u11.4varnameandvarlists)*  $\lceil\textit{if}\rceil$  $\lceil\textit{if}\rceil$  $\lceil\textit{if}\rceil$  using *miestfile*  $\lceil$  , *predict\_options options*  $\rceil$ 

Obtain multiple-imputation nonlinear predictions

 ${\tt mid}$   ${\tt predictnl}$   ${\tt [type]}$  ${\tt [type]}$  ${\tt [type]}$   ${\tt newvar}$  ${\tt newvar}$  ${\tt newvar}$  =  ${\tt pnl\_exp}$   ${\tt [if]}$  ${\tt [if]}$  ${\tt [if]}$   ${\tt using \;misstfile}$   ${\tt ], \; {\tt pnl\_options}$   ${\tt options]}$ 

*miestfile*.ster contains estimation results previously saved by mi estimate, saving(*miestfile*); see [MI] [mi estimate](https://www.stata.com/manuals/mimiestimate.pdf#mimiestimate).

*pnl exp* is any valid Stata expression and may also contain calls to two special functions unique to predictnl: predict() and xb(); see [R] [predictnl](https://www.stata.com/manuals/rpredictnl.pdf#rpredictnl) for details.

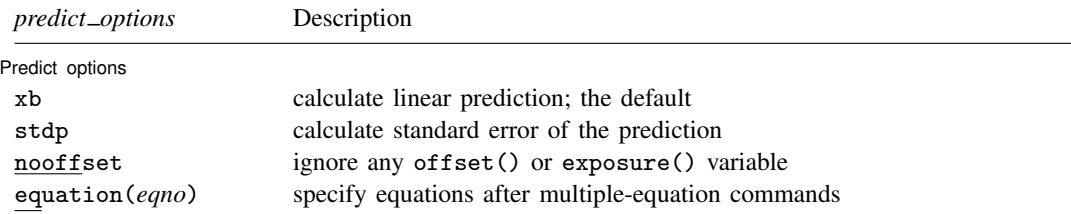

## **2 [mi predict](#page-0-3) — Obtain multiple-imputation predictions**

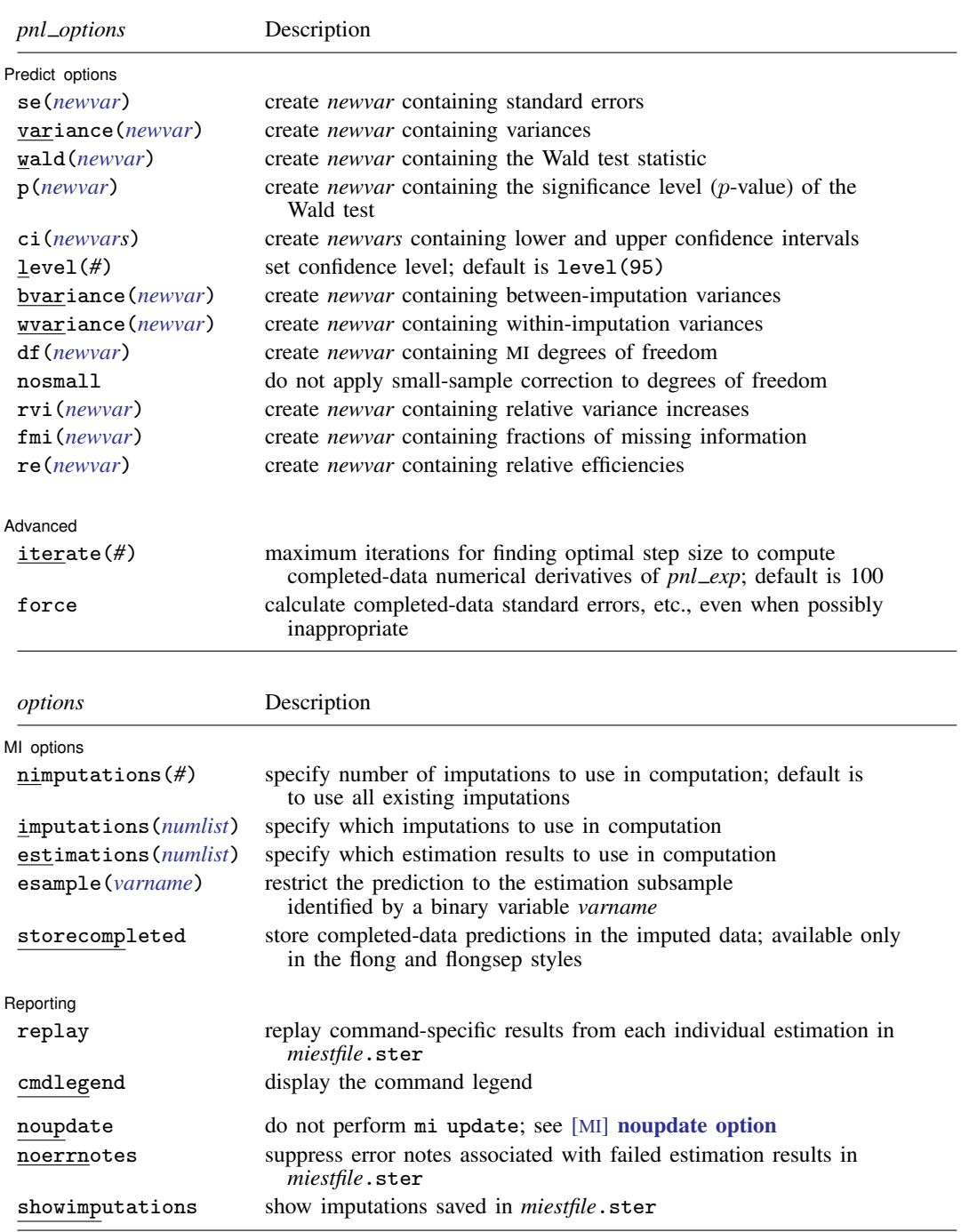

noupdate, noerrnotes, and showimputations do not appear in the dialog box.

# <span id="page-2-0"></span>**Options**

 $\overline{a}$ 

Predict options Predict options **contract the contract of the contract of the contract of the contract of the contract of the contract of the contract of the contract of the contract of the contract of the contract of the contract of the** 

xb, stdp, nooffset, equation(*eqno*); see [R] [predict](https://www.stata.com/manuals/rpredict.pdf#rpredict).

- se(*newvar*), variance(*newvar*), wald(*newvar*), p(*newvar*), ci(*newvars*), level(*#*); see [R] [pre](https://www.stata.com/manuals/rpredictnl.pdf#rpredictnl)[dictnl](https://www.stata.com/manuals/rpredictnl.pdf#rpredictnl). These options store the specified MI statistics in variable *newvar* in the original data ( $m = 0$ ). level() is relevant in combination with ci() only. If storecompleted is specified, then *newvar* contains the respective completed-data estimates in the imputed data  $(m > 0)$ . Otherwise, *newvar* is missing in the imputed data.
- bvariance(*[newvar](https://www.stata.com/manuals/u11.pdf#u11.4varnameandvarlists)*) adds *newvar* of storage type *type*, where for each i in the prediction sample, *newvar*[i] contains the estimated between-imputation variance of *pnl exp*[i]. storecompleted has no effect on byariance().
- wvariance(*[newvar](https://www.stata.com/manuals/u11.pdf#u11.4varnameandvarlists)*) adds *newvar* of storage type *type*, where for each i in the prediction sample, *newvar*[i] contains the estimated within-imputation variance of *pnl exp*[i]. storecompleted has no effect on wvariance().
- df(*[newvar](https://www.stata.com/manuals/u11.pdf#u11.4varnameandvarlists)*) adds *newvar* of storage type *type*, where for each i in the prediction sample, *newvar*[i] contains the estimated MI degrees of freedom of *pnl exp*[i]. If storecompleted is specified, then *newvar* in the imputed data will contain the complete-data degrees of freedom as saved by mi estimate. In the absence of the complete-data degrees of freedom or if nosmall is used, then *newvar* is missing in the imputed data, even if storecompleted is specified.
- nosmall specifies that no small-sample correction be made to the degrees of freedom. By default, the small-sample correction of [Barnard and Rubin](#page-13-3) ([1999\)](#page-13-3) is used. This option has an effect on the results stored by  $p()$ ,  $ci()$ ,  $df()$ ,  $fmi()$ , and  $re()$ .
- rvi(*[newvar](https://www.stata.com/manuals/u11.pdf#u11.4varnameandvarlists)*) adds *newvar* of storage type *type*, where for each i in the prediction sample, *newvar*[i] contains the estimated relative variance increase of *pnl exp*[i]. storecompleted has no effect on rvi().
- fmi(*[newvar](https://www.stata.com/manuals/u11.pdf#u11.4varnameandvarlists)*) adds *newvar* of storage type *type*, where for each i in the prediction sample, *newvar*[i] contains the estimated fraction of missing information of *pnl exp*[i]. storecompleted has no effect on fmi().
- re(*[newvar](https://www.stata.com/manuals/u11.pdf#u11.4varnameandvarlists)*) adds *newvar* of storage type *type*, where for each i in the prediction sample, *newvar*[i] contains the estimated relative efficiency of *pnl\_exp*[i]. storecompleted has no effect on re().

MI options MI options **the contract of the contract of the contract of the contract of the contract of the contract of the contract of the contract of the contract of the contract of the contract of the contract of the contract of th** 

 $\overline{a}$ 

- $\texttt{nimputations}(\#)$  specifies that the first  $\#$  imputations be used;  $\#$  must be  $2 \leq \# \leq M$ . The default is to use all imputations,  $M$ . Only one of nimputations(), imputations(), or estimations() may be specified.
- imputations(*[numlist](https://www.stata.com/manuals/u11.pdf#u11.1.8numlist)*) specifies which imputations to use. The default is to use all of them. *numlist* must contain at least two numbers corresponding to the imputations saved in *miestfile*.ster. You can use the showimputations option to display imputations currently saved in *miestfile*.ster. Only one of nimputations(), imputations(), or estimations() may be specified.
- estimations(*[numlist](https://www.stata.com/manuals/u11.pdf#u11.1.8numlist)*) does the same thing as imputations(*numlist*), but this time the imputations are numbered differently. Say that *miestfile*.ster was created by mi estimate and mi estimate was told to limit itself to imputations 1, 3, 5, and 9. With imputations(), the imputations are still numbered 1, 3, 5, and 9. With estimations(), they are numbered 1, 2, 3, and 4. Usually, one does not specify a subset of imputations when using mi estimate, and so usually, the imputations() and estimations() options are identical. The specified *numlist* must contain

at least two numbers. Only one of nimputations(), imputations(), or estimations() may be specified.

- esample(*varname*) restricts the prediction to the estimation sample identified by a binary variable *varname*. By default, predictions are obtained for all observations in the original data. Variable *varname* cannot be registered as imputed or passive and cannot vary across imputations.
- storecompleted stores completed-data predictions in the newly created variables in each imputation. By default, the imputed data contain missing values in the newly created variables. The storecompleted option may be specified only if the data are flong or flongsep; see [MI] [mi convert](https://www.stata.com/manuals/mimiconvert.pdf#mimiconvert) to convert to one of those styles.

Reporting Reporting Letters and the contract of the contract of the contract of the contract of the contract of the contract of the contract of the contract of the contract of the contract of the contract of the contract of the cont

 $\overline{a}$ 

 $\overline{a}$ 

- replay replays estimation results from *miestfile*.ster, previously saved by mi estimate, saving(*miestfile*).
- cmdlegend requests that the command line corresponding to the estimation command used to produce the estimation results saved in *miestfile*.ster be displayed.

Advanced Advanced **Lating and Science and Science and Science and Science and Science and Science and Science and Science and Science and Science and Science and Science and Science and Science and Science and Science and Science a** 

iterate(*#*), force; see [R] [predictnl](https://www.stata.com/manuals/rpredictnl.pdf#rpredictnl).

The following options are available with mi predict and mi predictional but are not shown in the dialog box:

noupdate in some cases suppresses the automatic mi update this command might perform; see [MI] **[noupdate option](https://www.stata.com/manuals/minoupdateoption.pdf#minoupdateoption)**. This option is rarely used.

- noerrnotes suppresses notes about failed estimation results. These notes appear when *miestfile*.ster contains estimation results, previously saved by mi estimate, saving(*miestfile*), from imputations for which the estimation command used with mi estimate failed to estimate parameters.
- <span id="page-3-0"></span>showimputations displays imputation numbers corresponding to the estimation results saved in *miestfile*.ster.

## **Remarks and examples stature and examples stature and examples stature and examples**

Remarks are presented under the following headings:

[Introduction](#page-3-1) [Using mi predict and mi predictnl](#page-4-0) [Example 1: Obtain MI linear predictions and other statistics](#page-5-0) [Example 2: Obtain MI linear predictions for the estimation sample](#page-7-0) [Example 3: Obtain MI estimates of probabilities](#page-9-0) [Example 4: Obtain other MI predictions](#page-10-0) [Example 5: Obtain MI predictions after multiple-equation commands](#page-11-0)

#### <span id="page-3-1"></span>**Introduction**

Various predictions are often of interest after estimation. Within the MI framework, one must first decide what prediction means. There is no single dataset with respect to which prediction is made. Rather, there are multiple datasets in which values of imputed predictors vary from one dataset to another.

One definition is simply to consider an observation-specific prediction to be a parameter of interest and apply Rubin's combination rules to it as to any other estimand ([White, Royston, and Wood](#page-13-2) [2011](#page-13-2)). The next thing to decide is what types of predictions are appropriate for pooling. For any parameter, the applicability of combination rules is subject to a number of conditions that the parameter must satisfy. One of them is asymptotic normality of the completed-data estimates of the parameter; see, for example, [Theory underlying multiple imputation](https://www.stata.com/manuals/miintrosubstantive.pdf#miIntrosubstantiveRemarksandexamplesTheoryunderlyingmultipleimputation) under Remarks and examples of [MI] [Intro](https://www.stata.com/manuals/miintrosubstantive.pdf#miIntrosubstantive) [substantive](https://www.stata.com/manuals/miintrosubstantive.pdf#miIntrosubstantive) for a full set of conditions.

It is safe to apply combination rules to the linear predictor, as computed by mi predict. It is also safe to apply combination rules to functions, possibly nonlinear, of the linear predictor, provided the sampling distribution of that function is asymptotically normal. This can be done by using mi predictnl. mi predictnl also provides, with the predict() specification, a way of obtaining MI estimates for various types of predictions specific to each estimation command used with mi estimate. Care should be taken when using this functionality. Some predictions may require preliminary transformation to a scale that improves normality, which is more appropriate for pooling. The obtained MI estimates of predictions may then be back-transformed to obtain final predictions in the original metric. For example, one can obtain MI estimates of probabilities of a positive outcome after logistic estimation by pooling the completed-data estimates of the actual probabilities. A better approach is to pool the completed-data estimates of the linear predictor and then apply an inverse-logit transformation to obtain the probability of a positive outcome. Other available predictions, such as standard errors, may not even be applicable for pooling.

The MI predictions should be treated as a final result; they should not be used as intermediate results in computations. For example, MI estimates of the linear predictor cannot be used to compute residuals as is done in non-MI analysis. Instead, completed-data residuals should be calculated for each imputed dataset, and these can be obtained by using the mi xeq: command. For example,

. mi xeq: regress . . . ; predict resid, r

<span id="page-4-0"></span>Because completed-data predictions are [super varying](https://www.stata.com/manuals/miglossary.pdf#miGlossarydef_varying), they should only be computed in the flong or flongsep styles.

#### **Using mi predict and mi predictnl**

mi predict and mi predictnl require that completed-data estimation results saved by mi estimate, saving() are supplied with the using specification and that the mi data used to obtain these results are in memory. Apart from this, the use of these commands is similar to that of their non-mi counterparts, [predict](https://www.stata.com/manuals/rpredict.pdf#rpredict) and [predictnl](https://www.stata.com/manuals/rpredictnl.pdf#rpredictnl) (see [R] predict and [R] predictnl).

By default, mi predict computes MI linear predictions. If the stdp option is specified, mi predict computes standard errors of the MI linear predictions. As with predict, the equation() option can be used with mi predict after multiple-equation commands to obtain linear predictions or their standard errors from a specific equation.

Similarly to predictnl, a number of statistics associated with predictions can be obtained with mi predictnl, such as confidence intervals and  $p$ -values. Additionally, a number of MI statistics, such as relative variance increases and fractions of missing information, are available with mi predictnl. As we mentioned in [Introduction](#page-3-1), the predict () function of mi predictnl offers a variety of predictions. However, you should carefully consider whether the requested prediction is applicable for pooling or, perhaps, needs a preliminary transformation to improve normality.

Unlike predict, mi predict always defaults to the linear prediction. It supports only the linear prediction or its standard error and does not support any other command-specific predictions. Command-specific predictions appropriate for pooling may be obtained with the predict() function of mi predictnl. Also unlike predict after some multiple-equation commands, mi predict does not allow specification of multiple new variables to store predictions from all equations. For each equation *eqno*, you should use mi predict, equation(*eqno*) to obtain predictions from equation *eqno*.

To obtain estimation-sample predictions, the if e(sample) restriction is usually used with predict and predictnl. This restriction is not allowed with mi predict and mi predictnl. mi estimate does not set an estimation sample. There is no single estimation sample within the MI framework; there are  $M$  of them, and they may vary across imputed datasets. To obtain estimation-sample predictions with mi predict and mi predictnl, you must first store the estimation sample in a variable and then specify this variable in the esample() option. For example, you may use mi estimate's esample(*newvar*) option to store the estimation sample in *newvar*. To use mi estimate, esample(), you must be in flong or flongsep style; use [MI] [mi convert](https://www.stata.com/manuals/mimiconvert.pdf#mimiconvert) to convert to one of these styles.

mi predict and mi predictnl store MI predictions and statistics associated with them in the original data ( $m = 0$ ). If your data are flong or flongsep, you may additionally store the corresponding completed-data estimates in the imputed data  $(m > 0)$  by specifying the storecompleted option. This option only affects results for which completed-data counterparts are available, such as predictions, standard errors, and confidence intervals. It has no effect on statistics specific to MI, such as relative variance increases and fractions of missing information.

When you restrict predictions to a subsample, mi predict and mi predictnl verify that the prediction samples are the same across imputed datasets. If varying prediction samples are detected, the commands terminate with an error. If such a situation occurs, you may consider modifying your restriction to define a sample common to all imputations. If there are a few imputations violating the consistency of the prediction sample, you may obtain MI predictions over a selected set of imputations using, for example, the imputations() option.

#### <span id="page-5-0"></span>**Example 1: Obtain MI linear predictions and other statistics**

Recall the analysis of house resale prices from [Example 2: Completed-data linear regression](https://www.stata.com/manuals/mimiestimate.pdf#mimiestimateRemarksandexamplesExample2Completed-datalinearregressionanalysis) [analysis](https://www.stata.com/manuals/mimiestimate.pdf#mimiestimateRemarksandexamplesExample2Completed-datalinearregressionanalysis) in [MI] [mi estimate](https://www.stata.com/manuals/mimiestimate.pdf#mimiestimate):

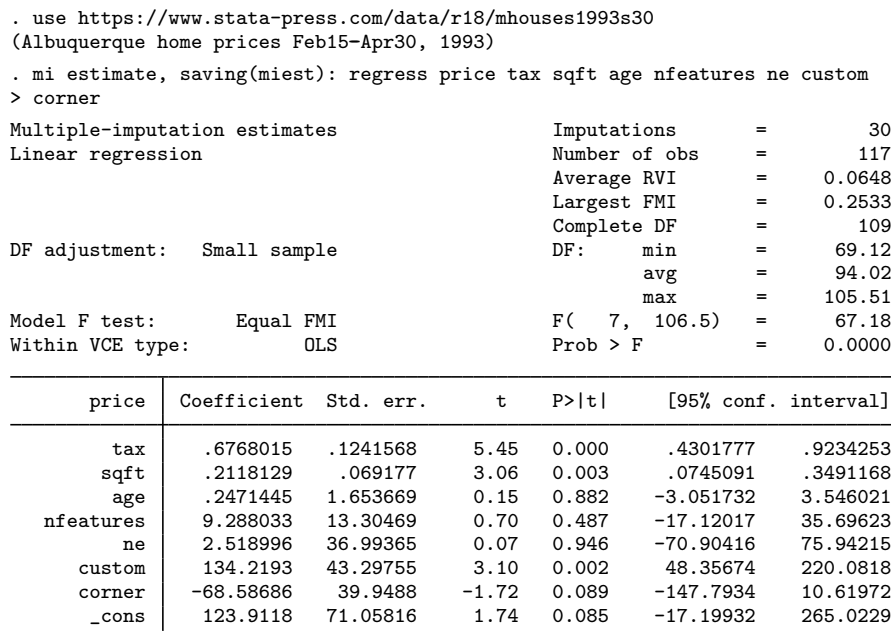

We saved complete-data estimation results to miest.ster using mi estimate's saving() option.

We store MI linear predictions in variable  $xb\_mi$ :

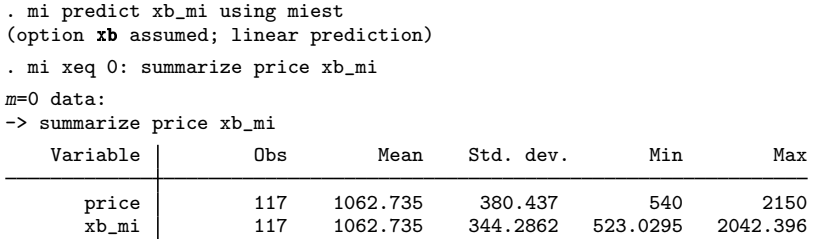

MI predictions are stored in the original data ( $m = 0$ ). The predictions of price seem reasonable.

We compute standard errors of MI linear predictions by using the stdp option:

. mi predict stdp\_mi using miest, stdp

To obtain other statistics, such as confidence intervals and Wald test statistics, we can use mi predictnl. For example, we compute linear predictions, 95% confidence intervals, and fractions of missing information of the linear predictions as follows:

. mi predictnl xb1 mi = predict(xb) using miest, ci(cil mi ciu mi) fmi(fmi)

Unlike confidence intervals produced by predictnl, confidence intervals from mi predictnl are based on observation-specific degrees of freedom. Recall from [MI] [mi estimate](https://www.stata.com/manuals/mimiestimate.pdf#mimiestimate) that the degrees of freedom used for MI inference is inversely related to relative variance increases due to missing data, which are parameter-specific. The prediction for each observation is viewed as a separate parameter, so it has its own degrees of freedom. If desired, you may obtain observation-specific MI degrees of freedom by specifying the df() option with mi predictnl.

#### <span id="page-7-0"></span>**Example 2: Obtain MI linear predictions for the estimation sample**

To obtain MI linear predictions for the estimation sample, we must first store the estimation sample in a variable. To store the estimation sample with mi estimate, the mi data must be flong or flongsep.

Continuing our house resale prices [example,](#page-5-0) the data are mlong:

```
. use https://www.stata-press.com/data/r18/mhouses1993s30, clear
(Albuquerque home prices Feb15-Apr30, 1993)
. mi query
data mi set mlong, M = 30
last mi update 31jan2023 09:23:53, 20 days ago
```
We switch to the flong style by using the [mi convert](https://www.stata.com/manuals/mimiconvert.pdf#mimiconvert) command (see [MI] **mi convert**) and store the estimation sample in variable touse by using mi estimate, esample():

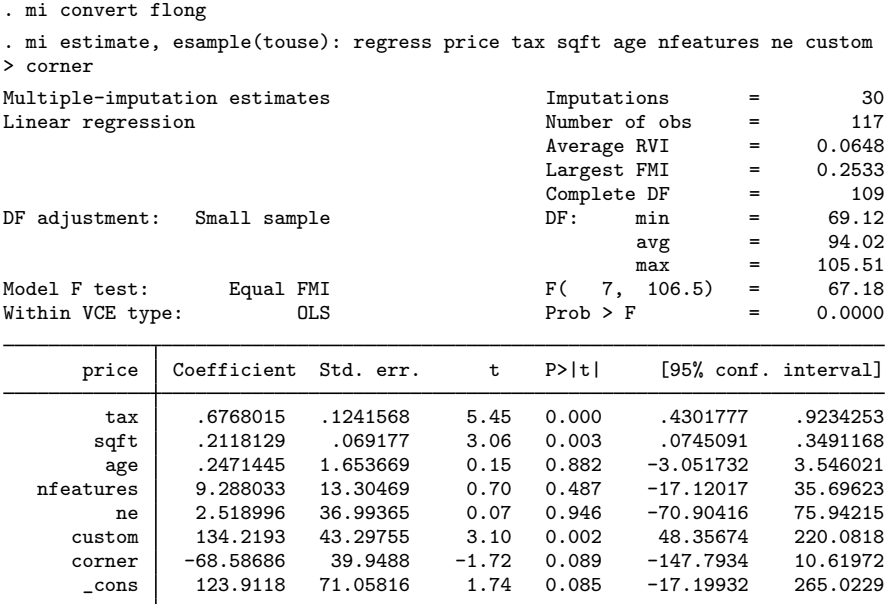

Because we use the same regression model, we do not need to resave estimation results and we can use the previously saved miest.ster from [Example 1: Obtain MI linear predictions and other](#page-5-0) [statistics](#page-5-0) with mi predict.

To restrict the linear prediction to the estimation sample identified by the touse variable, we use esample(touse) with mi predict:

```
. mi predict xb_mi using miest, esample(touse)
(option xb assumed; linear prediction)
. mi xeq 0: summarize xb_mi
m=0 data:
-> summarize xb_mi
   Variable Obs Mean Std. dev. Min Max
      xb_mi 117 1062.735 344.2862 523.0295 2042.396
```
The estimation sample includes all observations, so we obtain the same predictions as we did in [example 1.](#page-5-0)

We could simply use an if restriction instead of the esample() option to obtain the same results:

. mi predict xb\_mi if touse using miest

But if you use the esample() option, mi predict and mi predictnl perform additional checks to verify that the supplied variable is a proper estimation-sample variable.

By default, the MI linear prediction is only stored in the original data  $(m = 0)$  and the imputed data contain missing values in the corresponding variable. In the flong and flongsep styles, we can also store completed-data predictions in the imputed data  $(m > 0)$  by specifying the storecompleted option:

```
. mi predict xb_mi_all using miest, esample(touse) storecompleted
(option xb assumed; linear prediction)
. mi xeq 0 1 2: summarize xb_mi_all
m=0 data:
-> summarize xb_mi_all
   Variable Obs Mean Std. dev. Min Max
  xb_mi_all 117 1062.735 344.2862 523.0295 2042.396
m=1 data:
-> summarize xb_mi_all
   Variable | Obs Mean Std. dev. Min Max
  xb_mi_all 117 1062.735 346.1095 529.5227 2042.942
m=2 data:
-> summarize xb_mi_all
   Variable | Obs Mean Std. dev. Min Max
  xb_mi_all 117 1062.735 344.8446 515.5598 2040.374
```
Variable xb mi all contains MI linear predictions in  $m = 0$ ; completed-data linear predictions from imputation 1 in  $m = 1$ ; completed-data linear predictions from imputation 2 in  $m = 2$ ; and so on.

### <span id="page-9-0"></span>**Example 3: Obtain MI estimates of probabilities**

Recall the analysis of heart attacks from *[Example 1: Completed-data logistic analysis](https://www.stata.com/manuals/mimiestimate.pdf#mimiestimateRemarksandexamplesExample1Completed-datalogisticanalysis)* in [MI] [mi](https://www.stata.com/manuals/mimiestimate.pdf#mimiestimate) [estimate](https://www.stata.com/manuals/mimiestimate.pdf#mimiestimate):

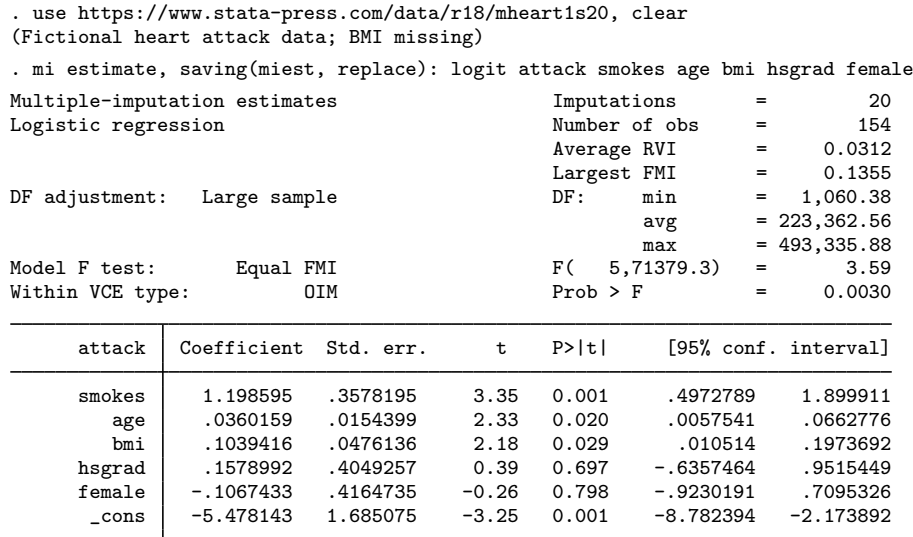

We could have used a different estimation file to store the completed-data estimation results from logit. Instead, we replaced the existing estimation file miest.ster with new results by specifying saving()'s replace option.

Following the discussion in [Introduction](#page-3-1), we first obtain MI estimates of the probabilities of a positive outcome by using the transformation-based approach. We obtain MI estimates of linear predictions and apply the inverse-logit transformation to obtain the probabilities:

```
. mi predict xb_mi using miest
(option xb assumed; linear prediction)
. quietly mi xeq: generate phat = invlogit(xb_m i)
```
Unlike predict after logit, mi predict after mi estimate: logit defaults to the linear prediction and not to the probability of a positive outcome. mi predict always assumes the linear prediction.

Alternatively, we can apply Rubin's combination rules directly to probabilities. Unlike predict, mi predict does not allow the pr option. You can obtain only linear predictions or standard errors using mi predict. We can use the predict() function of mi predictnl to obtain MI estimates of the probabilities by directly pooling completed-data probabilities:

```
. mi predictnl phat_mi = predict(pr) using miest
. mi xeq 0: summarize phat phat_mi
m=0 data:
-> summarize phat phat_mi
   Variable Obs Mean Std. dev. Min Max
      phat 154 .4478198 .1820425 .1410432 .8923041
    phat_mi 154 .4480519 .1812098 .141361 .8912111
```
Although the first approach is preferable, we can see that we obtain similar estimates of the probabilities of a positive outcome with both approaches.

#### <span id="page-10-0"></span>**Example 4: Obtain other MI predictions**

0 exclusions

Consider the cancer data from [Example 3: Completed-data survival analysis](https://www.stata.com/manuals/mimiestimate.pdf#mimiestimateRemarksandexamplesExample3Completed-datasurvivalanalysis) in [MI] [mi estimate](https://www.stata.com/manuals/mimiestimate.pdf#mimiestimate):

```
. use https://www.stata-press.com/data/r18/mdrugtrs25, clear
(Patient survival in drug trial)
. mi stset studytime, failure(died)
Survival-time data settings
         Failure event: died!=0 & died<.
Observed time interval: (0, studytime]
    Exit on or before: failure
         48 total observations
```

```
48 observations remaining, representing
 31 failures in single-record/single-failure data
744 total analysis time at risk and under observation
                                             At risk from t = 0<br>
oserved entry t = 0Earliest observed entry t = 0<br>Last observed exit t = 39
                                      Last observed exit t =
```
In this example, we fit a parametric Weibull regression to the survival data and as before replace the estimation results in miest.ster with new ones from mi estimate: streg:

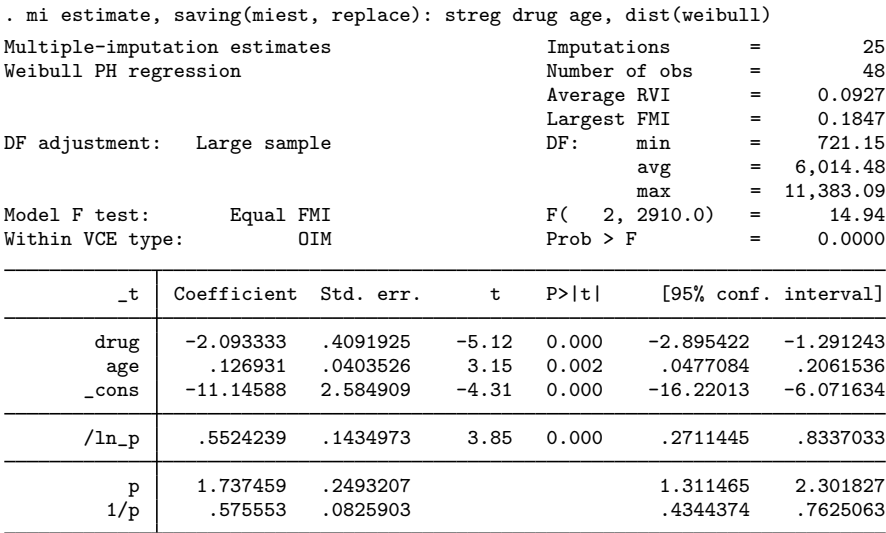

Suppose that we want to estimate median survival time. After streg, median survival time can be obtained by using predict, median time. mi predict does not support these options, but we can use the predict(median time) function with mi predictnl to obtain MI estimates of the median survival time.

To improve normality, we perform pooling in a log scale and then exponentiate results back to the original scale:

```
. mi predictnl p50_lntime_mi = ln(predict(median time)) using miest
```
. quietly mi xeq: generate p50\_time\_mi = exp(p50\_lntime\_mi)

Above, we demonstrated the use of expressions with the predict() function by computing median log-survival time by using ln(predict(median time)). Alternatively, we can compute median log-survival time directly with predict(median lntime):

. mi predictnl p50\_lntime1\_mi = predict(median lntime) using miest

. quietly mi xeq: generate p50\_time1\_mi = exp(p50\_lntime1\_mi)

We verify that we obtain identical results:

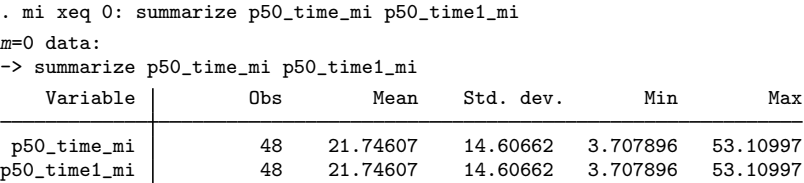

#### <span id="page-11-0"></span>**Example 5: Obtain MI predictions after multiple-equation commands**

For illustrative purposes, let's use mlogit instead of logit to analyze the heart-attack data from [Example 3: Obtain MI estimates of probabilities](#page-9-0):

```
. use https://www.stata-press.com/data/r18/mheart1s20, clear
(Fictional heart attack data; BMI missing)
```
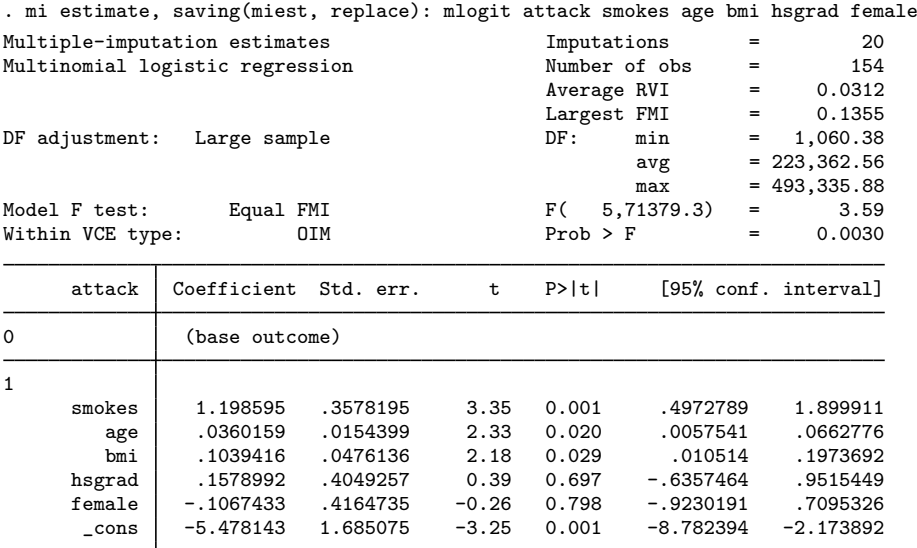

We obtain the same results as with mi estimate: logit.

To obtain predictions after multiple-equation commands such as mlogit, we need to use the equation() option of mi predict or mi predictnl to obtain a prediction from a specific equation. By default, the first equation is assumed:

```
. mi predict xb_0_mi using miest
(option xb assumed; linear prediction)
. mi xeq 0: summarize xb_0_mi
m=0 data:
-> summarize xb_0_mi
   Variable Obs Mean Std. dev. Min Max
   xb_0_mi 154 0 0 0 0
```
In our example, the first equation corresponds to the base category, so the linear prediction is zero for this equation.

To obtain the linear prediction from the second equation, we specify the equation(*eqno*) option. *eqno* can refer to the equation number, #2, or to the equation name, 1. For example,

```
. mi predict xb_1_mi using miest, equation(#2)
(option xb assumed; linear prediction)
```
Suppose we want to compute observation-specific odds of a heart attack. Knowing that the odds of a disease is the exponentiated linear predictor, we can compute the odds simply as

. quietly mi xeq: generate odds\_mi =  $exp(xb_1_mi)$ 

Instead, to illustrate a more advanced syntax of mi predictnl, we compute the odds using their definition as the ratio of a probability of a heart attack (attack==1) to the probability of no heart attack (attack==0). Log odds are asymptotically normally distributed, so we apply combination rules to log odds and then exponentiate the result to obtain odds:

```
. mi predictnl lnodds mi = ln(predict(pr equation(1))/predict(pr equation(0)))
> using miest
```
. quietly mi xeq: generate odds\_mi = exp(lnodds\_mi)

In the above, we used the names of the equations, 0 and 1, within equation() to obtain probabilities of no heart attack and a heart attack, respectively.

We can see, for example, that for older subjects or subjects who smoke, the odds of having a heart attack are noticeably higher:

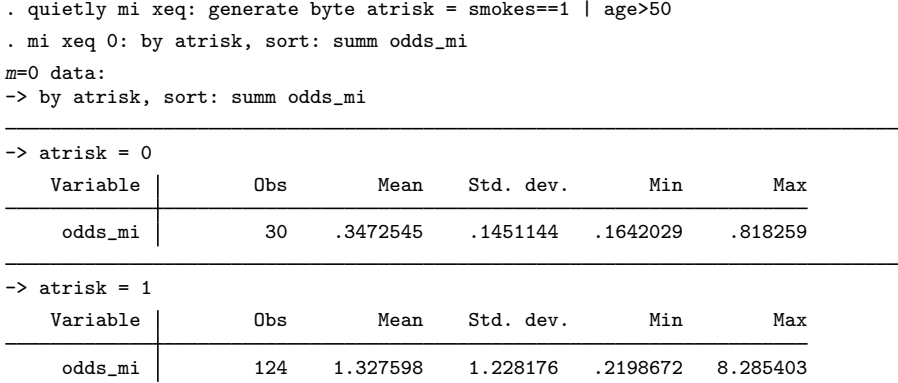

## <span id="page-12-0"></span>**Methods and formulas**

Multiple-imputation predictions are obtained by considering an observation-specific prediction as an estimand and by applying Rubin's combination rules to it [\(White, Royston, and Wood](#page-13-2) [2011\)](#page-13-2).

Let  $\eta_i(\cdot)$  be a prediction of interest for subject i and  $\hat{\eta}_{i,m}(\cdot)$  be a completed-data estimate of the prediction for subject i,  $i = 1, ..., N$ , from imputation m,  $m = 1, ..., M$ . In what follows, we omit the functional argument of  $\eta_i(\cdot)$  for brevity.

The MI estimate of prediction  $\eta_i$  is

$$
\overline{\eta}_{i,M} = \frac{1}{M} \sum_{m=1}^{M} \widehat{\eta}_{i,m}, \ i = 1, \dots, N
$$

Let  $\text{Var}(\hat{\eta}_{i,m})$  be the completed-data variance of the completed-data prediction  $\hat{\eta}_{i,m}$  for subject *i* from imputation *m*. The standard error of the MI prediction  $\overline{\eta}_{i,M}$  is the square root of the total MI variance  $T_{\overline{\eta}_{i,M}}$ ,

$$
T_{\overline{\eta}_{i,M}} = \overline{U}_i + \left(1 + \frac{1}{M}\right)B_i, \ i = 1, \dots, N
$$

where  $\overline{U}_i = \sum_{m=1}^M \widehat{\text{Var}}(\widehat{\eta}_{i,m})/M$  is the within-imputation variance and  $B_i = \sum_{m=1}^{M} (\hat{\eta}_{i,m} - \overline{\eta}_{i,M})^2 / (M-1)$  is the between-imputation variance.

Other statistics such as test statistics, confidence intervals, and relative variance increases are obtained by applying to  $\eta_i$  the same formulas as described in [Univariate case](https://www.stata.com/manuals/mimiestimate.pdf#mimiestimateMethodsandformulasUnivariatecase) under [Methods and](https://www.stata.com/manuals/mimiestimate.pdf#mimiestimateMethodsandformulas) [formulas](https://www.stata.com/manuals/mimiestimate.pdf#mimiestimateMethodsandformulas) of  $[MI]$  [mi estimate](https://www.stata.com/manuals/mimiestimate.pdf#mimiestimate) for parameter  $Q$ . Also see [Rubin](#page-13-4) [\(1987,](#page-13-4) 76–77).

As for any other parameter, the validity of applying Rubin's combination rules to  $\eta_i$  is subject to  $\eta_i$  satisfying a set of conditions as described, for example, in [Theory underlying multiple imputation](https://www.stata.com/manuals/miintrosubstantive.pdf#miIntrosubstantiveRemarksandexamplesTheoryunderlyingmultipleimputation) under Remarks and examples of [MI] [Intro substantive](https://www.stata.com/manuals/miintrosubstantive.pdf#miIntrosubstantive). In particular, the combination rules should be applied to  $\eta_i$  in the metric for which the sampling distribution is closer to the normal distribution.

## <span id="page-13-0"></span>**References**

<span id="page-13-3"></span>Barnard, J., and D. B. Rubin. 1999. Small-sample degrees of freedom with multiple imputation. Biometrika 86: 948–955. <https://doi.org/10.1093/biomet/86.4.948>.

<span id="page-13-4"></span>Rubin, D. B. 1987. Multiple Imputation for Nonresponse in Surveys. New York: Wiley.

<span id="page-13-2"></span><span id="page-13-1"></span>White, I. R., P. Royston, and A. M. Wood. 2011. Multiple imputation using chained equations: Issues and guidance for practice. Statistics in Medicine 30: 377–399. [https://doi.org/10.1002/sim.4067.](https://doi.org/10.1002/sim.4067)

## **Also see**

- [MI] **[mi estimate postestimation](https://www.stata.com/manuals/mimiestimatepostestimation.pdf#mimiestimatepostestimation)** Postestimation tools for mi estimate
- [MI] **[mi estimate](https://www.stata.com/manuals/mimiestimate.pdf#mimiestimate)** Estimation using multiple imputations
- [MI] [Intro](https://www.stata.com/manuals/miintro.pdf#miIntro) Introduction to mi
- [MI] [Intro substantive](https://www.stata.com/manuals/miintrosubstantive.pdf#miIntrosubstantive) Introduction to multiple-imputation analysis

#### [MI] [Glossary](https://www.stata.com/manuals/miglossary.pdf#miGlossary)

Stata, Stata Press, and Mata are registered trademarks of StataCorp LLC. Stata and Stata Press are registered trademarks with the World Intellectual Property Organization of the United Nations. StataNow and NetCourseNow are trademarks of StataCorp LLC. Other brand and product names are registered trademarks or trademarks of their respective companies. Copyright (c) 1985–2023 StataCorp LLC, College Station, TX, USA. All rights reserved.

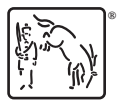

For suggested citations, see the FAQ on [citing Stata documentation](https://www.stata.com/support/faqs/resources/citing-software-documentation-faqs/).